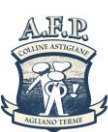

*AGENZIA DI FORMAZIONE PROFESSIONALE Titolare "Erasmus + VET Mobility Charter" 2015-1-IT01-KA109-004883 DELLE COLLINE ASTIGIANE S.c.r.l. Formazione – Orientamento – Servizi al Lavoro*

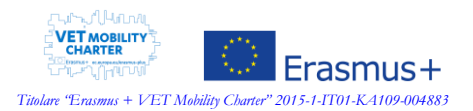

## **RIF: mail del 06-03-2020 a cura del Responsabile Area Tecnologica (areatecnologica@afp-collineastigiane.com)**

Oggetto: Note operative per la didattica a distanza Allegati: file Excel – Registro FAD

## Buonasera a tutti,

questa prima giornata di sperimentazione di attività e metodologie da sviluppare per la didattica a distanza ha già portato all'individuazione e al caricamento di molti materiali per i nostri studenti.

Prima di tutto vi ringrazio per la vostra attenzione e la vostra prontezza nel collaborare: questa fase è per noi un momento di sperimentazione pertanto stiamo valutando ora per ora le possibilità ed i limiti che la tecnologia ci impone.

Come già comunicato nella precedente mail del Direttore, in questo momento è preferibile utilizzare la piattaforma Edmodo.

Durante la giornata sono emerse alcune problematiche che vi elenco, per una discussione comune:

- 1 sappiamo che non tutti gli allievi sono effettivamente connessi. Seppur registrati nella piattaforma, ci sono giunte richieste di intervento per svariati motivi (password dimenticata, app disinstallata, cambio telefono, ecc...)
- 2 la rete ed i servizi online, soprattutto nelle ore di ufficio è molto congestionata. [Oggi](javascript:mails_addtocal(1,%22Oggi%22);) è stato difficile caricare video (soprattutto se di grandi dimensioni) ed i siti legati al mondo educational davano problemi di connessione
- 3 come fare video autoprodotti?
- 4 ci siamo posti la domanda su come le nostre attività FAD possano essere "contabilizzate" ai fini di una rendicontazione da parte della Regione

Pertanto vi comunico le prime considerazioni a riguardo:

1. in questo momento di emergenza è utile iniziare a produrre materiali e renderli disponibili almeno alla maggior parte del gruppo classe. Nei prossimi giorni verificheremo in remoto gli accessi e gli account degli allievi "dispersi" e li ricontatteremo al fine di ricreare le classi virtuali con la giusta corrispondenza di allievi reali.

Per problemi di privacy (i nostri studenti sono principalmente nella fascia di persone minorenni) vi sconsiglio di utilizzare sistemi nei quali non vengano tracciati gli accessi. Edmodo è sicuro perchè è richiesto l'invito in una classe. Gruppi Whatsapp invece potrebbero essere frequentati anche da estranei...

- 2. se non riuscite a fare upload, provate su classi diverse in momenti diversi della giornata, magari evitando le "ore di punta".
- 3. Chi avesse voglia di sperimentare videolezioni può provare il software da noi già testato: Screencast-o-matic. E' gratuito ed è facile da usare. Trovate informazioni da Google o tramite questo utile tutorial: https://youtu.be/LAco78pFHds
- 4. Al fine di una possibile rendicontazione da parte della Regione, ogni docente dovrà redigere il registro allegato (ho diviso x semplicità Agliano ed Asti) compilando le tabelle relative alle proprie classi ad ogni invio di materiale didattico in piattaforma. La compilazione è retroattiva, per cui vi invito a compilare anche in caso di materiali già mandati negli scorsi giorni (periodo di sospensione delle lezioni).

Una precisazione: per quanto riguarda la colonna "Totale ore" occorre indicare il tempo previsto per fruire della relativa lezione online.

Per ulteriore approfondimento consultare il file "Esempio".

Pensate a questo file-registro come se fosse l'abituale registro di classe cartaceo e seguite le vostre schede di progettazione.

Grazie della collaborazione e buon lavoro a tutti.

*AGENZIA DI FORMAZIONE PROFESSIONALE DELLE COLLINE ASTIGIANE Soc. Consortile a r.l. Sede Legale e Unità Locale: Agliano Terme (AT), Regione San Rocco 74, 14041, Tel 0141/954079 – Fax 0141/954177 Unità Locale: Asti (AT), Via Asinari 5, 14100, Tel 0141/351420 – Fax 0141/352815 Unità Locale: Alessandria, Via Vochieri 76, 15121, Tel 0131/1978057 Internet[: www.afp-collineastigiane.com](http://www.afp-collineastigiane.com/) E-mail[: info@afp-collineastigiane.com](mailto:info@afp-collineastigiane.com) Cod. Fisc. - P. IVA e n° iscrizione Registro Imprese di Asti : 01215610054 – Capitale Sociale € 52.000,00 Int. Vers.*

*Agenzia Accreditata presso la Regione Piemonte per Formazione e Orientamento, con certificato n° 014/001 del 04/02/2003 Operatore accreditato presso la Regione Piemonte per l'erogazione dei Servizi al Lavoro dal 25/09/2013, con certificato n°0051/F2 del 29/01/2014 Operatore accreditato presso il Ministero del Lavoro e delle Politiche Sociali, dal 24/11/2015, per l'esercizio provvisorio delle Attività di Ricerca e Selezione del personale, e di Supporto alla Ricollocazione professionale. Titolare "Erasmus + VET Mobility Charter" 2015-1-IT01-KA109-004883*